## **¿help?** com funciona **Telenoika.NET** contact andlox **info@telenoika.net MENU Open call | Locus Sonus: August 2006 | Print | E-mail** portada **Contributed by lali**  news agenda **CARDENS** info locus sonus > audio in art telenoika VAX12 **VAL** comunitAV **· VAX12\_2005 · Locus Sonus** est un laboratoire de recherche en art audio (École Supérieure d'Art Taller Alternatiu de Català d'Aix-en-Provence, École Nationale Supérieure d'Art de Nice Villa Arson). Son objectif est bang!!! d'expérimenter les aspects innovateurs et transdisciplinaires des formes artistiques Visionats/Audicions a. **COLLUS** sonores. DVD\_TLNK//2005  $500 (4000)$ OPEN CALL | LOCUS SONUS (French version below) forum **http://locusonus.org/** August 2006 help Open Call to participate in the Locus Sonus Audio Streaming project !! links anc \* This is a call from the French based Audio in art research group Locus Sonus to participate in their streamed soundscapes open web-mike project. search **REGISTRA'T · BANG ·** \* Open an ogg audio stream from your home or garden (no pre-recorded playlists please) and become a remote member of the Locus Sonus orchestra. Usuari \* Locus Sonus proposes to use the sound from your environment as raw<br>material for their installations and performances. As an added bonus<br>all streams will be made available on a web page so that you can do<br>your own interna Password Recorda,t \* To participate in this project, contact **support@locusonus.org ENTRA Oblidat el password?** No estas registrat? **Crea un** \_\_\_\_\_\_\_\_\_\_\_\_\_\_\_\_\_\_\_\_\_\_\_\_\_\_\_\_\_\_\_\_\_\_\_\_\_\_\_\_\_\_\_\_\_\_ \* To listen to the streams already available click here: **http://nujus.net/~locusonus/site/streams/index.html usuari** e a **STATISTICS · stereoVAX 06/06** \* To download a PD patch and start streaming click here: **OS:** Linux q **http://nujus.net/~locusonus/site/streams/download.html PHP:** 4.3.10-16 **· MySQL:** 4.0.24\_Debian-10sarge2-log **Time:** 17:29 **Caching:** Disabled **GZIP:** Disabled **Members:** 141 \* To see video documentation of our previous presentations and to find out more about Locus Sonus in general, click here: **http://locusonus.org/ POPULAR** NEYT PUBLIC EVENTS NEXT PUBLIC EVENTS<br>Presentations start from 15th to 30th of August in various performance<br>and installation situations, starting with DIGIT Delaware Delaware<br>Valley Arts Alliance & Roebling Bridge Environmental Arts and LMC **Help News:** 337 **WebLinks:** 5 **off://tv La maquina de Turing Example FAQ Item 2 outputvideo VAX12//08 Bienal d'art de** Presentations continue in the fall with an installation during the Arborescence festival in Aix-en-Provence, France, and an installation performance at GMEM, Marseille France. **Vilanova de Cerveira VAX12//08 report LAST...** Festival DIGIT: **http://www.artsalliancesite.org/programs/digit\_06.html Barcelona VisualSound : 22** LMCC: **http://www.lmcc.net/** THE THING: **http://bbs.thing.net/ feb - 14 març 2007** Arborescence: **http://www.arborescence.org/rubrique.php3?id\_rubrique=3 Biotec < art Festival : 7 oct / Palafolls** GMEM: **http://www.gmem.org/ 1Encuentro VJSpain : 11-15** TECHNICAL DOC<br>To Start Streaming You will Need : **oct / Cáceres Hackmeeting : 13-15 oct / Mataró** \* a PC or Mac dedicated to the stream (an old 450 MHz machine should **Històries animades : fins al** do). **8 d'octubre / Bcn** \* a sound card recognized by your operating system. \* a microphone (3\$ radioshack mike is fine). **Cinemavisió : 4 oct - 29 no** \* streaming software (we propose that you download our PD patch **http://nujus.net/~locusonus/site/streams/download.html** and run it **/ Bcn docúpolis : 4-8 oct / CCCB** (link) using PureData : **http://at.or.at/hans/pd/installers.html** that<br>way you can customize your stream (for osX, Windows and Linux). We<br>recommend that you use this Hans Christoph Steiner's extended version<br>which includes **ONLINE?** No Users Onlin We obtained the good results using the Dyne:bolic Linux distribution<br>
We obtained the good results using the Dyne:bolic Linux distribution<br>
The advantage being thats it's a liveCD (so you don't have to install<br>
the system in the bios.

It's important for us to get a wide range of soundscapes and social<br>situations, remember that urban sound is pretty similar around the<br>western world so you might want to chose to place your microphone so as<br>to capture inte

We are also finding that in most circumstances it is preferable to<br>customize the patch, sometimes a little filtering is all thats needed<br>(as for example: port.ogg) but we've also built a sampling patch which<br>records and pl

Listen to the current streams: **http://nujus.net/~locusonus/site/streams/index.html** Locus Sonus Lab<br>Nicolas Bralet, Jérôme Joy, Esther Salmona, Peter Sinclair, Lydwine van<br>der Hulst

APPEL À PARTICIPATION| LOCUS SONUS **http://locusonus.org/** Août 2006

Participez au projet Locus Sonus Audio Streaming !!

 $\_$  ,  $\_$  ,  $\_$  ,  $\_$  ,  $\_$  ,  $\_$  ,  $\_$  ,  $\_$  ,  $\_$  ,  $\_$  ,  $\_$  ,  $\_$  ,  $\_$  ,  $\_$  ,  $\_$  ,  $\_$  ,  $\_$ 

\* Ceci est un appel du groupe de recherche audio en art Locus Sonus à participer à leur orchestre d'environnements sonores captés par micros ouverts et transmis en direct via le web.

\* Ouvrez un flux audio .ogg de votre environnement sonore (sans playlists pré-enregistrées, svp) et devenez un membre à distance de l'orchestre Locus Sonus.

\* Locus Sonus propose d'utiliser votre stream en tant que matériau brut<br>pour leurs installations et performances. Tous les flux audios seront<br>disponibles à l'écoute sur une page web, de sorte que vous puissiez<br>créer votre

\* Pour participer, contactez **support@locusonus.org**

\* Pour écouter les flux déjà disponibles, cliquer ici:<br>**http://nujus.net/~locusonus/site/streams/index.html** 

\* Pour télécharger le patch PureData et commencer à streamer, cliquer

ici : **http://nujus.net/~locusonus/site/streams/download.html**

\* Pour voir la documentation de nos présentations précédentes et pour en savoir plus au sujet de Locus Sonus en général, cliquer ici: **http://locusonus.org/**

## **PÉALISATIONS BURLIQUES**

RÉALISATIONS PUBLIQUES<br>Les présentations se dérouleront du 15 au 30 août sous la forme de<br>différentes performances et installations. Elles débutent avec le<br>frestival DIGIT Delaware Delaware Valley Arts Alliance & Roebling

Les présentations continueront à l'automne avec une installation durant le festival Arborescence à Aix-en-Provence, et une installation/performance au GMEM à Marseille.

## Festival DIGIT: **http://www.artsalliancesite.org/programs/digit\_06.html**

LMCC: **http://www.lmcc.net/** THE THING: **http://bbs.thing.net/**

,<br>scence.org/rubrique.php3?id\_rubrique=3 GMEM: **http://www.gmem.org/**

\_\_\_\_\_\_\_\_\_\_\_\_\_\_\_\_\_\_\_\_\_\_\_\_\_\_\_\_\_\_\_\_\_\_\_\_\_\_\_\_\_\_\_\_\_\_ DOC TECHNIQUE .\_<br>er à streamer, vous aurez besoin :

\* d'un PC ou un mac dédié au stream (une vieille machine de 450 MHz devrait faire l'affaire)

\* d'une carte son reconnue par votre logiciel d'exploitation \* d'un microphone (un microphone à 3 ou 4 euros est très bien, chez

RadioShack ou Conrad) \* d'un logiciel pour streamer. Nous proposons que vous téléchargiez notre patch PureData

**http://nujus.net/~locusonus/site/streams/download.html** de façon à ce que vous puissiez modifier les données à la source. Vous pouvez<br>télécharger PureData ici: **http://at.or.at/hans/pd/installers.html** (pour<br>osX, Windows et Linux). Nous vous recommandons d'utiliser cette version<br>extended de

vorbis nécessaires. \* une connexion Internet ADSL/T1/T3 (et un routeur).

Nous avons obtenu de bons résultats en utilisant la distribution Linux Dyne:bolic

**http://www.dynebolic.org/**<br>L'avantage d'utiliser Dyne:bolic est que ce système est sur un liveCD,<br>donc vous n'avez pas à d'installation lourde à faire et que PureData et<br>tous les externals nécessaires sont déjà installés distribution. Vous pourriez rencontrer des difficultés si le système ne<br>reconnaît pas la carte son (interne, built-in du PC), dans ce cas, la<br>solution est de trouver un vieille carte son (soundblaster ou une carte<br>externe

Il est important que nous obtenions un éventail assez large de paysages audio et de de types de situations d'installation de micros ouverts (at<br>home), sachant que les paysages urbains des villes occidentales ont<br>tendance à être similaires, nous vous proposons de chercher à capturer<br>des aspects pas de playlists pré-enregistrées, svp) et d'écouter le plus souvent possible les autres streams pour différencier les rendus sonores.

Nous avons constaté également que dans la plupart des circonstances il est préférable d'adapter le patch et de le customiser; parfois un léger filtrage est nécessaire (comme par exemple: port.ogg) mais nous avons<br>également construit un patch de sampling qui enregistre et joue les<br>événements sonores récents, tout en actualisant continuellement la base<br>de données (

Écouter les streams disponibles: **http://nujus.net/~locusonus/site/streams/index.html**

\_\_\_\_\_\_\_\_\_\_\_\_\_\_\_\_\_\_\_\_\_\_\_\_\_\_\_\_ Le laboratoire Locus Sonus

Nicolas Bralet, Jérôme Joy, Esther Salmona, Peter Sinclair, Lydwine van der Hulst

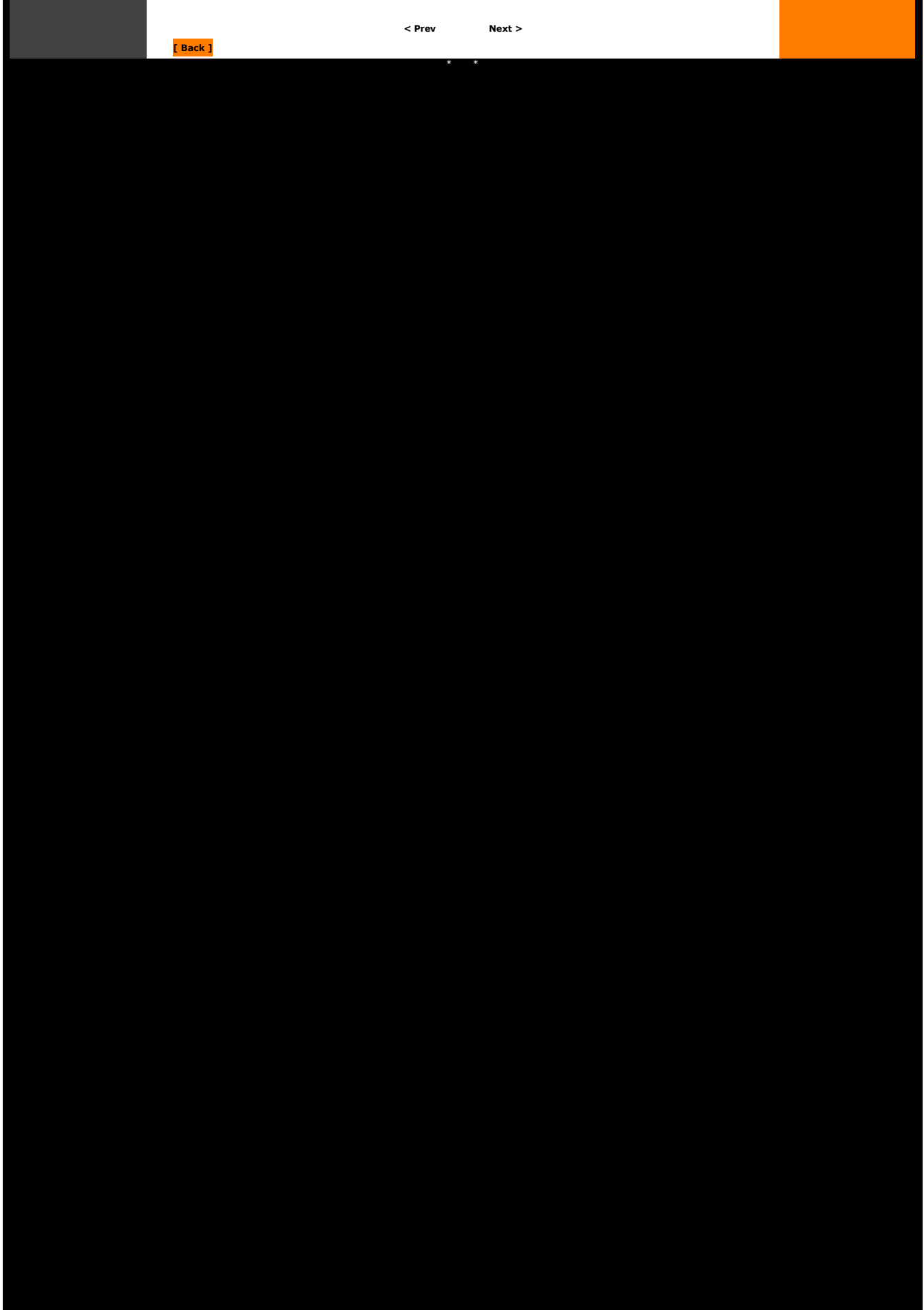